## Atualização CUCo

Tendo-se verificado alguns bloqueios nos computadores do Projeto Escola Digital, é de grande importância a instalação do atual update em todos os computadores do Projeto, por forma a evitar esses bloqueios.

A realização da atualização do CUCo, de acordo com a comunicação da Inforlândia, em todos os computadores, independentemente do correspondente fornecedor, poderá ser realizada acedendo à [página da inforlândia,](https://cuco.inforlandia.pt/updates/) ou:

- carregue na imagem para **descarregar** o **ficheiro** necessário

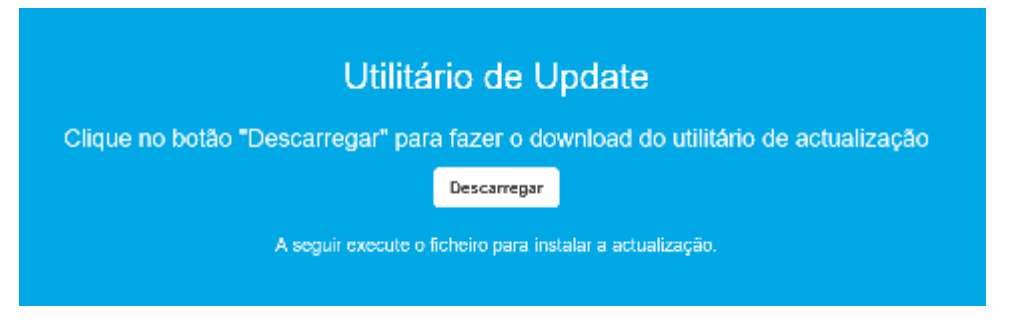

- carregue na imagem para **descarregar** as **informações** e instruções sobre esta atualização.

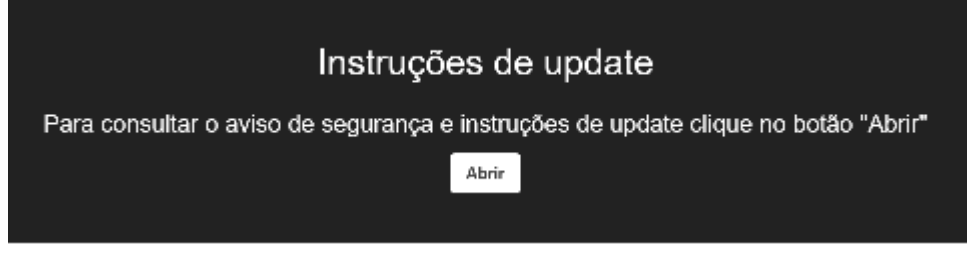

\* *Poderão aparecer informações que este tipo de ficheiro poderá danificar o pc, contudo, e conforme informação do fabricante, poderão ignorar as mesmas.*

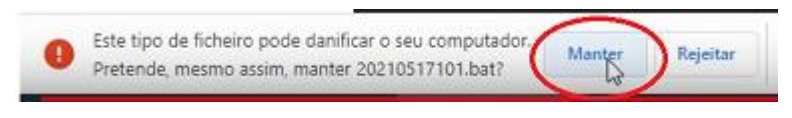

Depois de fazer o download do ficheiro é só executá-lo.

Poderá também, em caso de dúvidas, visualizar este vídeo exemplificativo.

[https://youtu.be/EsJlEf\\_bMiA](https://youtu.be/EsJlEf_bMiA)